# **10. Interaktive Web-Inhalte**

10.1 Clientseitige Web-Skripte: JavaScript

- 10.2 Dokument-Objekte und DOM
- 10.3 Serverseitige Web-Skripte

Weiterführende Literatur:

Wolfgang Dehnhardt: JavaScript, VBScript, ASP, Perl, PHP, XML: Scriptsprachen für dynamische Webauftritte, Carl Hanser 2001

http://de.selfhtml.org/

**Ludwig-Maximilians-Universität München Medieninformatik Prof. Hußmann** 

# **Skriptsprachen**

- Sprache zur Programmierung von Abläufen in Computersystemen
- Enge Integration mit Betriebssystem oder speziellem Anwendungssystem
- Meist interpretiert, dadurch leicht zur Laufzeit zu definieren und zu ändern
- Moderne Skriptsprachen durchaus Alternative zu Programmiersprachen
- Beispiele:
	- Betriebssystem-Skripte: Unix Shells, DOS Batch-Dateien, AppleScript
	- Clientseitige Web-Skripte: JavaScript, VBScript
	- Serverseitige Web-Skripte: PHP
	- Skripte für Multimedia-Player: Flash ActionScript
	- Universelle Skripte: Perl, Python, Ruby, TCL

# **Was ist JavaScript?**

- Schlanke Programmiersprache zur integrierten Ausführung in Web-Browsern (und -Servern)
	- interpretiert
	- lokale Ausführung ohne weitere Kommunikation
	- objektbasiert (nicht echt objektorientiert, z.B. keine Klassen/Vererbung)
	- schwach typisiert
	- dynamisch gebunden
	- relativ sicher (kein Zugriff auf lokales Dateisystem und Betriebssystem)
- JavaScript hat ausser einer gewissen Syntaxähnlichkeit keine Beziehung zu Java! (Originalname: "LiveScript")
- Geschichte:
	- Entwickelt von Netscape 1995 (ab Browserversion 2)
	- Unterstützung in Microsoft Internet-Explorer ab Version 3 ("JScript")
	- Standardisiert als ECMAScript (ECMA-262) (European Computer Manufacturers Association) bzw. als ISO-10262
	- Moderne Browser weitgehend kompatibel zum ECMA-Standard

# **JavaScript: Funktionsumfang und Anwendungsbereich**

- Beispiele für sinnvolle Anwendung von JavaScript:
	- Formulareingaben auf Plausibilität prüfen
	- Spezialitäten verschiedener Browser-Plattformen flexibel unterstützen ("Browser-Weichen")
	- Bei Einbindung von Multimedia-Datei überprüfen, ob Browser ein Format unterstützt
- Funktionsumfang:
	- Klassische Funktionen für Arithmetik und Zeichenreihenverarbeitung
	- Verarbeitung von Maus- und Tastatureingaben
	- Dynamische Erzeugung von (HTML-)Ausgabe
	- Zugriff auf Dokument-Struktur über das *Document Object Model (DOM)*

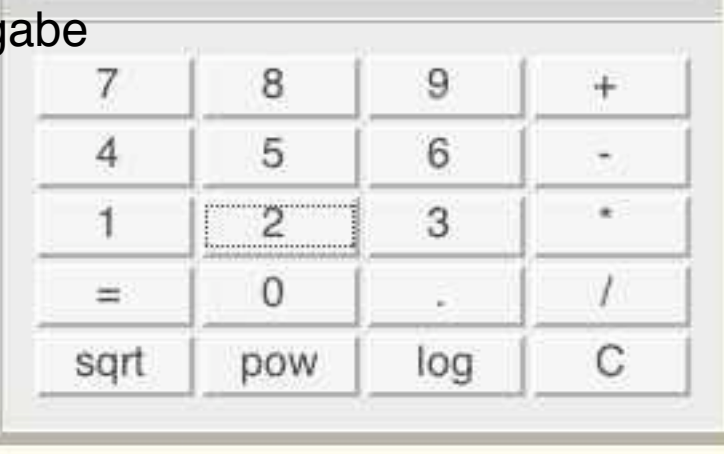

 $2+2$ 

# **Dynamisches HTML (DHTML)**

- Kein wirklich genau festgelegter Begriff!
- Nach W3C korrekte Bedeutung:
	- HTML
	- Cascading Style Sheets (CSS2)
	- JavaScript/ECMAScript
	- $–$  DOM
- Verbreiteter Sprachgebrauch:
	- Jede Technik, bei der Web-Seiten ihren Inhalt abhängig von Benutzereingaben oder Zeitverlauf ändern

(auch serverseitige Berechnung von HTML)

#### **Einbettung von JavaScript in HTML**

```
 <h1>
<!-- Script-Markup -->
      <script type="text/javascript">
            document.write("Hello World!");
      </script>
   </h1>
<!-- Externe Datei -->
   <h2>
      <script type="text/javascript" src="hello.js"></script>
   </h2>
<!-- URI -->
   <h2>
      <a href="javascript:alert('Hallo');">Hallo sagen</a>
   </h2>
<!-- Eventhandler -->
   <h2 onClick="confirm('Halli');">
      Hier klicken...
   </h2>
```
einbettung.html

#### **JavaScript: Kommentare, Namen, Literale**

- Kommentarzeilen:
	- beginnen mit **//** oder werden in **/\* ...\*/** eingeschlossen
	- **<!--** *ist ein spezieller einzeiliger Kommentar in JavaScript.*
- Variablennamen beginnen mit Buchstaben, Dollar oder Unterstrich
- Groß- und Kleinschreibung wird unterschieden
- Numerische Literale (Beispiele):
	- Dezimale Ganzzahlen:**0, 22, -1000**
	- Oktalzahlen mit **0** beginnend: **026** (= dezimal 22)
	- Hexadezimalzahlen mit 0x beginnend: **0x16** (= dezimal 22)
	- Fließkommazahlen: **33.333, 123., 6.24e-12**
- Zeichenreihen-Literale:
	- Wahlweise in *einfachen oder doppelten* Anführungszeichen
	- Sonderzeichen **\b, \n, \t, ...**
- *Sehr ähnlich zu, aber nicht identisch mit Java-Syntax*

# **Skripte und Kommentare**

- Für Browser, die die Skriptsprache JavaScript nicht erkennen:
	- JavaScript in HTML-Kommentar einschließen
	- Spezieller einzeiliger JavaScript-Kommentar **<!--**
	- HTML-Kommentarzeichen für JavaScript auskommentieren
- Beispiel:

```
<script type="text/javascript">
  \langle 1 - -document.write("Hello World!");
   // -->
</script>
```

```
<noscript>
   <!-- Meldung falls Skript nicht unterstützt. -->
      <i>Bitte m&ouml;glichst JavaScript 
           einschalten, danke.</i>
</noscript>
```
# **Schwache Typisierung**

- Jede Variable und jeder Funktionsparameter kann uneingeschränkt Werte eines jeden in JavaScript bekannten Datentyps annehmen:
	- Zahl (Ganzzahl, Fließkomma)
	- Zeichenreihe
	- Wahrheitswert
	- Array
	- Objekt
	- Funktion
- Ergebnisse von Funktionen werden mit **return** übergeben; ebenfalls keine Typdeklaration
- Variablendeklaration:
	- $-$  explizit:  $var i$ ;  $var i = 1$ ;
	- implizit bei Verwendung: **i = 12;**
- Abfrage des aktuell zugewiesenen Datentyps:

– **typeof** *v*

# **Programm-Beispiel: Fibonacci-Funktion**

```
<script type="text/javascript">
function fib(n){
   if (n==0)
      return 0;
   else
      if (n==1)
           return 1;
```

```
 else
```

```
 return(fib(n-1)+fib(n-2));
```

```
document.writeln("fib(3) ="+fib(3)+"<br>");
document.writeln("fib(8) ="+fib(8)+"<br>");
```
#### **</script>**

**}**

fibonacci1.html

# **Arrays (Felder) in JavaScript**

- Indizierte Arrays:
	- Inhalt wie üblich über Zahl-Index adressiert

```
 a = new Array(1, 2, 3, "vier");
 a = ["one", 2.1, , 4];
Lesen: a[0] a[3]
```
- Simulation assoziativer Arrays durch allgemeine Objekte:
	- Array-Inhalt sind Schlüssel-Wert-Paare, über Schlüssel adressiert
	- Simuliert wird dies durch Objekte mit Eigenschaften und Werten
	- Zugriff wahlweise in Array-Syntax oder Attribut-Syntax
		- **a = new Array();**
		- **a["x"] = "y";** Lesen: **a["x"] a.x**
		- **a = {"x":"X", "y":"Y"};** Lesen: **a["x"] a.y**

#### **Programm-Beispiel zu Variablen und Feldern**

```
function show(a){
 document.writeln("a: "+a); document.writeln("<br>");
  document.writeln("a[0]: "+a[0]); document.writeln("<br>");
  document.writeln("a[1]: "+a[1]); document.writeln("<br>");
  document.writeln("a[2]: "+a[2]); document.writeln("<br>");
  document.writeln("a[3]: "+a[3]); document.writeln("<br>");
   document.writeln("<hr>");
}
var a = new Array(1, 2, 3, 4); show(a);
a[2] = "drei"; a[3] = 4.01; show(a);
a = {"Strasse":"Amalienstr.", "Nr":17, 
      "Ort":"München", "PLZ":80333}; 
document.writeln(a.Strasse+" "+a.Nr+"<br>");
document.writeln(a.PLZ+" "+a.Ort+"<br>");
```
# **Zeichenreihen (Strings)**

- Viele vordefinierte Eigenschaften und Funktionen, z.B.:
	- **length**: Länge der Zeichenreihe
	- **concat**: Verkettung von Zeichenreihen
	- **indexOf**: Position einer Teilzeichenreihe
	- **substring**: Ausschneiden einer Teilzeichenreihe
	- **search, match, replace**: Suchen und Ersetzen von Teilzeichenreihen, die über *reguläre Ausdrücke* spezifiziert sind (z.B. **/dm.\*/**)
- Aufruf in "objektorientiertem" Stil: *Objekt* **.** *Funktion*
- Detaillierteres Beispiel:
	- **split(***begrenzer***)**: Teilt Zeichenreihe in ein Array von Teilzeichenreihen gemäß dem Trennzeichen *begrenzer*

```
 s = ("Fritz;Eva;Franz;Maria");
a = s.split(";");
ergibt
a =["Fritz","Eva","Franz","Maria"]
```
# **Ablaufstrukturen in JavaScript**

- Ablaufsteuerung ist analog zu Java-Syntax und Semantik, z.B.:
	- if/else
	- for
	- while
	- switch
	- return
	- break
	- continue

# **JavaScript-Funktionen für modale Dialoge**

- Dialogtypen:
	- *modal:* System wartet auf Antwort, bevor normale Verarbeitung fortgesetzt wird
		- » Typisches Beispiel: Öffnen-Dialog mit Dateiauswahl
	- *nicht-modal:* Dialogbearbeitung wird parallel zur normalen Arbeit fortgeführt
		- » Typisches Beispiel: Objektinspektor in Entwicklungsumgebungen
- Standardtypen von modalen Dialogen:
	- Hinweis:
		- » Sicherstellen, dass Information vom Benutzer wahrgenommen wurde

```
JavaScript: alert(String) (meist "OK"-Knopf)
```
- Bestätigung:
	- » Bestätigung oder Ablehnung durch Benutzer
		- JavaScript: **confirm(***String)* (meist "OK"- und "Cancel"-Knöpfe)
- Abfrage:
	- » Bestimmte Eingabe vom Benutzer abrufen

JavaScript: **prompt(***String, StandardwertString)*

#### **Beispiel: Fibonacci-Programm mit Prompt**

```
<body>...
                                                           fibonacci_prompt.html
    <h2>
      <script type="text/javascript">
         function fib(n){
 ...
 }
         eing = prompt("Funktionsparameter","0");
        document.writeln("fib("+eing+") = "+fib(eing)+"<br>");
      </script>
   </h2> ! ! Fibonacci-Funktion Version 1
                         n n
</body>
                                               file
                                                            [JavaScript-Anwendung]
                                                            Funktionsparameter
                       Meisthesuchte Seit... -
                                    Erste Schritte
                                            Aktuelle
                       Fibonacci-Funktion
                                                            12Abbrechen
                                                                         OK
fibonacci_prompt.html
```
# **Exkurs zu HTML: Formulare**

- Benutzereingabe in HTML:
	- **<form>–**Element
- Untergeordnete Elemente:
	- **<input type***=typ* **name=***name>*

Mögliche Typen (*typ)* (Auswahl):

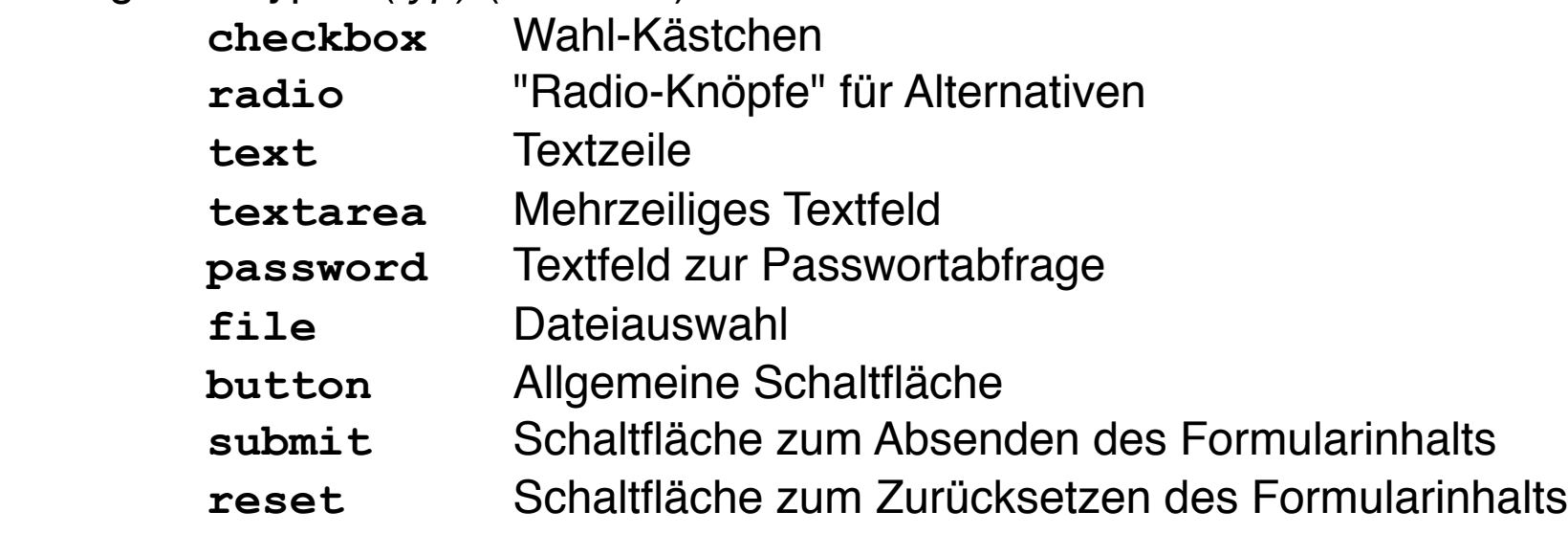

– **<select name=***name>*

Liste von Optionen: Untergeordnete Elemente vom Typ **<option> <option selected***>* bestimmt "vorselektierten" Standardwert

#### **Beispiel: HTML-Formular**

**<form>**

```
 Fett <input type="checkbox" name="cb" value="fett">
   Kursiv <input type="checkbox" name="cb" checked 
       value="kursiv"><br>
   Gross<input type="radio" name="rad" value="gross">
  Klein<input type="radio" name="rad" value="klein" checked><br>
   <input type="text" name="txt" value="Vorgabe"><br>
   <input type="password"><br>
   <select name=sel">
                                              Fett \Box Kursiy \blacksquare <option>Option 1</option>
                                              Gross \odot Klein \odot <option>Option 2</option>
       <option selected>Option 3</option>
                                               Vorgabe
   </select><br>
   <input type="file" name="fil"><br>
                                               Option 3 :
   <input type="button" name="button1" 
                                                                  Durchsuchen...
       value="Tu etwas">
                                                       Zurücksetzen
                                               Tu etwas
                                                                   Daten absenden
   <input type="reset">
   <input type="submit">
</form>
```
forms.html

#### **Beispiel: Fibonacci-Programm mit HTML-Eingabe**

```
<body>...
                                                         fibonacci2.html
   <h2>
       Bitte Zahlwert eingeben:
       <form name="formular">
             <input type="text" name="eingabe" value="0"><br>
             <input type="submit" value="Berechnen" 
               onClick="
                 var eing = document.formular.eingabe.value;
                 alert('fib('+eing+') ='+fib(eing));">
      </form>
   </h2>
</body>
               0.0.0Fibonacci-Funktion Version 2
                                                    [JavaScript-Anwendung]
               Fibonacci-Funktion
                                                    fib(12) = 144Bitte Zahlwert eingeben:
                                                                  OK
                12Berechnen
```
# **10. Interaktive Web-Inhalte**

- 10.1 Clientseitige Web-Skripte: JavaScript
- 10.2 Dokument-Objekte und DOM
- 10.3 Serverseitige Web-Skripte

# **Dokumentbäume für JavaScript**

- Markup-Sprachen-Dokument als Baum
	- Früh realisiert von Microsoft im Internet Explorer
	- Manipulation des Dokumentbaums z.B. mit JavaScript
	- Repräsentationen des Dokuments (und z.B. von Ereignissen) grundsätzlich Browser-abhängig
	- JavaScript enthält Standard-Objekte zum Zugriff auf Dokumentteile
- Document Object Model (DOM) ist W3C-Standard für Dokumentbäume
	- Siehe später

### **Vordefinierte JavaScript-Objekte**

- Direkter Pfad von Objekt zu Objekt:
	- Häufigstes Ausgangsobjekt "document"-Objekt
	- Objekte stellen Array von Unterobjekten zur Verfügung
	- Unterste Unterobjekte sind HTML-Elemente

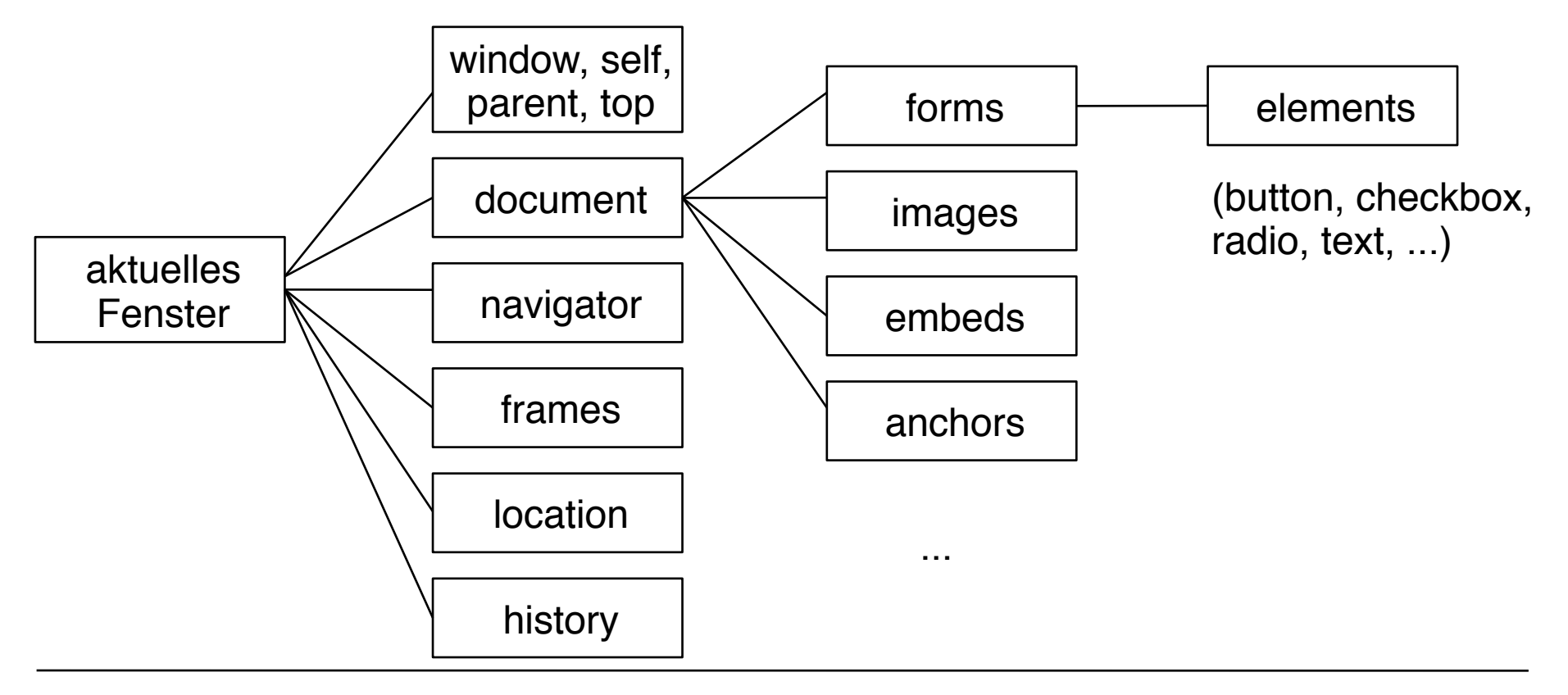

# **Eigenschaften von HTML-Objekten**

- Jedes HTML-Objekt hat Eigenschaften (lokale Variable)
	- Jedes Attribut des HTML-Elements ist eine Eigenschaft
	- Universaleigenschaften (z.B. className, id)
- Notation:
	- *objekt . Eigenschaft*
- Beispiel:

 **<input type="text" name="eingabe" value="0">**

sei repräsentiert als JavaScript-Objekt o

– Zugriff auf den Wert des Textfeldes:

 **o.value**

#### **Beispiel zu vordefinierten JavaScript-Objekten**

```
function fibAlert(){
   var n = 
  document.forms["fibform"].elements["eingabe"].value;
   alert('fib('+n+') ='+fib(n));
}
...
<body> ...
   Bitte Zahlwert eingeben:
   <form name="fibform">
     <input type="text" name="eingabe" value="0"><br>
     <input type="submit" name="knopf" value="Berechnen">
   </form>
  <script type="text/javascript">
    document.forms["fibform"].elements["knopf"].onclick 
      = fibAlert;
  </script> ...
</body>
```
fibonacci3.html

#### **Alternative Schreibweise zum gleichen Beispiel**

```
function fibAlert(){
  var n = document.forms.fibform.elements.eingabe.value;
  alert('fib('+n+') ='+fib(n));
}
...
<body> ...
   Bitte Zahlwert eingeben:
   <form name="fibform">
     <input type="text" name="eingabe" value="0"><br>
     <input type="submit" name="knopf" value="Berechnen">
   </form>
  <script type="text/javascript">
    document.forms.fibform.elements.knopf.onclick 
      = fibAlert;
  </script> ...
</body>
```
fibonacci3a.html

#### **Kurzschreibweise**

```
function fibAlert(){
  var n = document.fibform.eingabe.value;
  alert('fib('+n+') ='+fib(n));
}
...
<body> ...
  Bitte Zahlwert eingeben:
  <form name="fibform">
     <input type="text" name="eingabe" value="0"><br>
     <input type="submit" name="knopf" value="Berechnen">
  </form>
  <script type="text/javascript">
    document.fibform.knopf.onclick = fibAlert;
  </script> ...
</body>
```
Direkte Adressierung über Element-Name (kurz aber stilistisch nicht sehr schön)

# **Auslesen von Kontextinformation**

- Vordefinierte JavaScript-Objekte ermöglichen die dynamische Abfrage von Information
- z.B. über die Browser-Version:

```
 var UserAgent = navigator.userAgent;
```

```
 var BrowserName = navigator.appName;
```

```
 var BrowserCodeName = navigator.appCodeName;
```
 **var BrowserVersion = navigator.appVersion;**

 **var Platform = navigator.platform;**

- Hinweis: Moderne Browsernamen (Firefox, Safari etc.) sind in der Regel als Teilzeichenreihe in *userAgent* und/oder *appVersion* codiert.
- z.B. über die Quelldatei:

 **var Location = location;**

navigator.html

# **Was ist DOM?**

- DOM ist eine Sammlung von Hilfsmitteln für Programme, die mit Bäumen arbeiten, die XML- oder HTML-Dokumenten entsprechen
	- Level 2 in modernen Browsern realisiert
	- Level 3 (u.a. XPath-Anbindung) seit April 2004 verabschiedet
- DOM ist eine standardisierte *Programmierschnittstelle* (Application Programming Interface, API)
	- Für viele verschiedene Programmiersprachen nutzbar
	- Funktionen (Name mit nachfolgenden Klammern notiert) und Eigenschaften (les- und setzbare Werte)
- Beispiele von Funktionen und Eigenschaften:

```
 nodeName, nodeValue, nodeType, attributes
 getElementbyId()
 parentNode, hasChildNodes(), childNodes, firstChild, 
lastChild, previousSibling, nextSibling;
 insertBefore(), replaceChild(), removeChild(), 
appendChild()
```
# **Dynamische Veränderung von Seiteninhalt**

- Textknoten lassen sich über allgemeines DOM adressieren
- Mittels JavaScript können Inhalte verändert werden
- Damit wechselt der Inhalt der Webseite im Browser
- Beispiel:

```
 function fibCompute(){
     var eingWert = document.getElementById("eingabe").value;
     var ergNode = document.getElementById("ergebnis")
      .firstChild();
     ergNode.nodeValue = 
       "fib("+eingWert+") = "+fib(eingWert);
 ... }
  <p id="ergebnis">
      Kein Ergebnis bisher.
  </p>
   ...
```

```
 document.getElementById("knopf").onclick=fibCompute;
```
# **Dynamische Veränderung von Stilinformation**

- CSS-Attribute lassen sich durch DOM/JavaScript manipulieren
- Damit können z.B. Anzeigebestandteile ein/ausgeblendet, umformatiert und bewegt werden.
- Beispiel:

```
 <form name="formular">
   <input type="text" id="eingabe" value="0"><br>
   <input type="button" id="knopf" value="Berechnen">
   <span id="hint" style="visibility:hidden;color:red;">
    Zeigt Ergebnis durch dynamische Textveränderung
   </span>
 </form>...
 <script type="text/javascript">
   function showHint(){
    document.getElementById("hint").
      style.visibility = "visible";
   } ...
   document.getElementById("knopf").onmouseover=showHint;
 </script>
```
# **10. Interaktive Web-Inhalte**

- 10.1 Clientseitige Web-Skripte: JavaScript
- 10.2 Dokument-Objekte und DOM

10.3 Serverseitige Web-Skripte

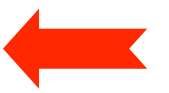

Weiterführende Literatur:

Wolfgang Dehnhardt: JavaScript, VBScript, ASP, Perl, PHP, XML: Scriptsprachen für dynamische Webauftritte, Carl Hanser 2001

http://de.selfhtml.org/

**Ludwig-Maximilians-Universität München Medieninformatik Prof. Hußmann** 

# **Serverseitige vs. clientseitige Dynamik**

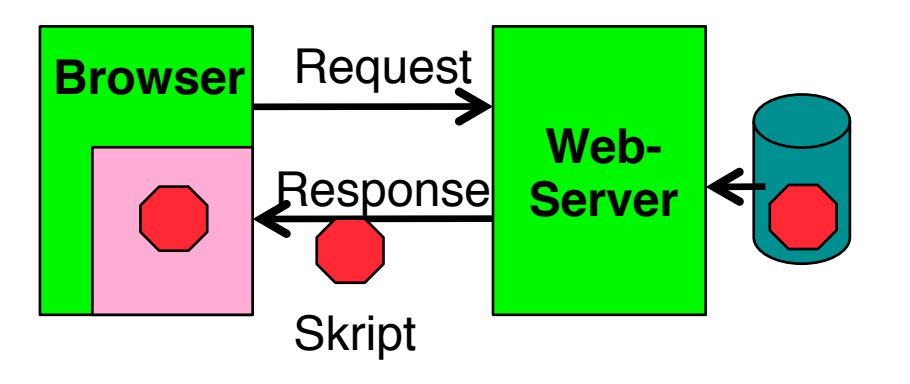

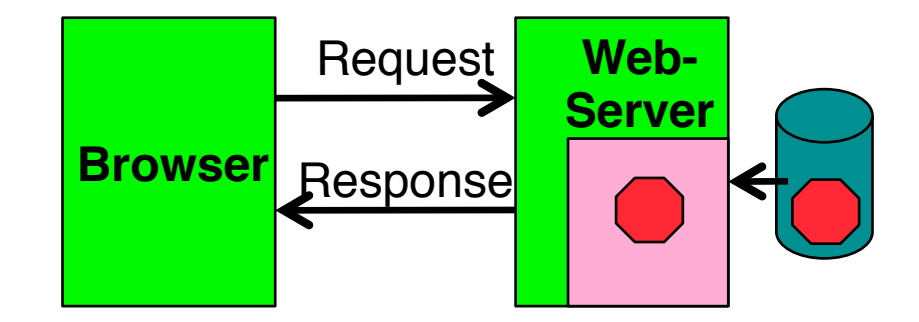

- Clientseitige Dynamik:
	- Browser enthält Ausführungsmaschine für **Skripte**
	- Skript ist Teil der Antwort vom Server
	- Web-Server muss Skriptsprache nicht kennen
	- Beispiel: JavaScript
- Serverseitige Dynamik:
	- Web-Server enthält Ausführungsmaschine für **Skripte**
	- Skript wird vor Beantwortung der Anfrage ausgeführt und liefert HTML-Text
	- Browser muss Skriptsprache nicht kennen
	- Beispiel: PHP

## **Technologien für serverseitige Dynamik**

- Common Gateway Interface (CGI):
	- Ermöglicht Aufruf beliebiger Programme beim Server (z.B. in C)
	- Programm erzeugt (schreibt) HTML-Textdatei (Response)
	- Häufig Skriptsprachen benutzt (z.B. Perl, Python)
	- Manchmal spezielle Bibliotheken für Webseiten verfügbar
- Spezielle Server-Skriptsprachen (z.B. PHP):
	- Entworfen für Einbettung in HTML
	- Plug-Ins für gängige Web-Server-Software
	- geeignet für "mittelgroße" dynamische Anwendungen
- Programmiersprachen-Einbettung in Web-Server:
	- z.B. Java *Servlets*, geschrieben in Java
	- Aufgerufen vom Server über standardisiertes API
	- Generierung von Servlets aus Skript-ähnlichen Sprachen z.B. Java Server Pages (JSP)
	- geeignet für "große" dynamische Web-Anwendungen

#### **Beispiel: Server-Skriptsprache PHP**

- PHP:
	- **P**ersonal **H**ome **P**age Toolkit
	- **P**HP **H**ypertext **P**reprocessor
- OpenSource Entwicklung:
	- siehe www.php.net
	- lizenzfrei benutzbar
- Syntax an C angelehnt, aber mehrere Syntax-Varianten unterstützt
- Einfache Kernsprache, umfangreiche Funktionsbibliothek
	- über 500 Funktionen!
	- etwas unübersichtlich
	- spezialisiert auf Aufgaben der Webseiten-Programmierung

### **Voraussetzungen für praktische Experimente**

- Auch bei lokalen (Ein-Rechner-)Experimenten
	- Installation eines Web-Servers
		- » OpenSource: *Apache*
		- » Microsoft *Internet Information Server*
	- Aufruf der HTML-Dateien über Web-Server (http://...)
- Bereitstellung und Installation der PHP-Software als Plug-In für den verwendeten Web-Server
- In den meisten praktischen Fällen: Installation eines relationalen Datenbanksystems (z.B. MySQL)
- Insider-Kürzel für bestimmte Konfigurationen (Beispiele):
	- LAMP: Linux, Apache, MySQL, PHP
	- WIMP: Windows, Internet Information Server, MySQL, PHP
	- MOXAMP: MacOS X, Apache, MySQL, PHP (hier verwendet)

#### **Beispiel: "Hello World" in PHP und JavaScript**

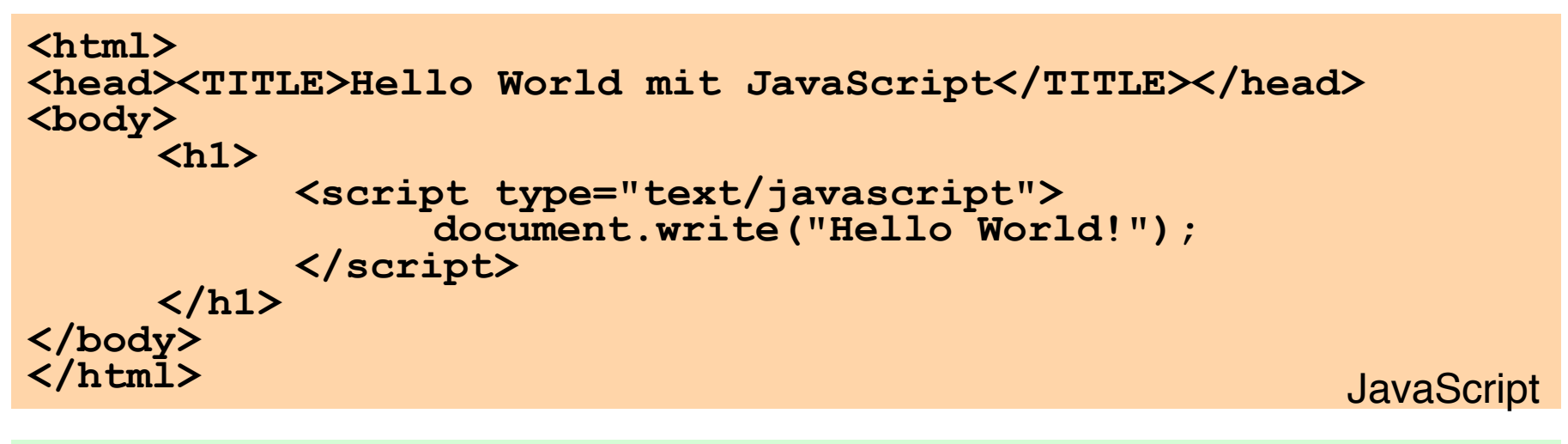

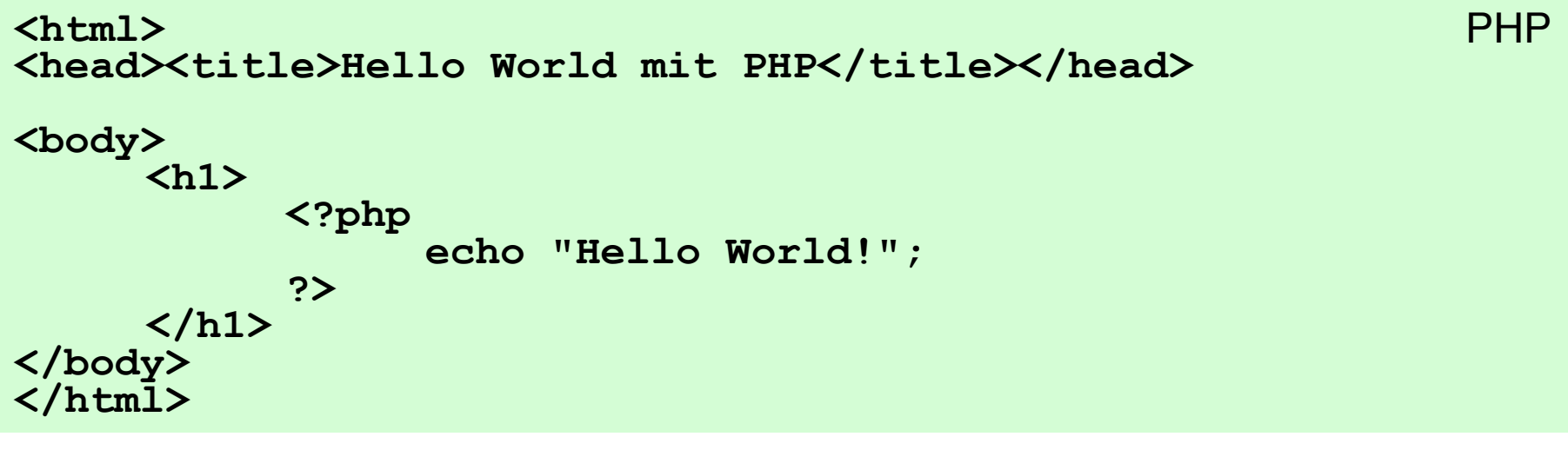

# **Einbettung von PHP in HTML**

- XML-Stil (hier verwendet):
	- Analog zu *Processing Instructions* von XML
	- **<?php** *PHP-Text ?>*
- SGML-Stil:
	- Kurze und weit verbreitete "Urform"
	- Nicht empfehlenswert, da PHP nur default-Annahme
	- **<?** *PHP-Text* **?>**
- HTML-Stil:

– Analog zur JavaScript-Einbettung

**<script language="php">** *PHP-Text* **</script>**

# **(Lästige) Details: Syntaktische Unterschiede**

- Generell stärkere Anlehnung an Shell-Skriptsprachen
	- Variablen beginnen immer mit "\$"
	- Viele UNIX-Kommandos direkt verfügbar, z.B.

```
echo "Beispiel";
```

```
(statt in JavaScript: document.write("Beispiel");)
```
- Verschiedene Varianten für Steueranweisungen, z.B.:
	- **if (bedingung1) anw1 elseif (bedingung2) anw2 else anw3;**
	- **if (bedingung1): anwfolge1 elseif (bedingung2): anwfolge2 else: anwfolge3 endif;**
- Schwach typisiert, aber geringfügig anderes Typsystem als JavaScript
- Arrays einschließlich assoziativer Arrays, aber etwas andere Syntax und Bibliothek als in JavaScript
- PHP ist weitgehend objektorientiert, kennt Klassen und Vererbung in Java-Syntax.

#### **Server-Skripte und Formulare**

- Benutzereingaben aus Formularen
	- Müssen zuerst zum Server übertragen werden
	- Werden dann im Server-Skript ausgewertet
	- Werden dann lokal angezeigt, indem eine neue HTML-Seite generiert wird
- HTML: Attribut **action** beim Formular-Tag **<form>**
	- Spezifiziert das zur Verarbeitung der Eingabe benutzte Server-Dokument
	- Typische Beispiele:
		- » PHP-Skript
		- » Email-Versand (action=**mailto:xyz@abc.com**)
		- » HTML-Seite mit eingebetteten Skripten
	- Einfacher Spezialfall:
		- » Aufruf der aktuellen Seite (Neuladen)

#### **Fibonacci-Funktion mit PHP: Eingabeseite mit Aufruf von PHP-Skript**

**<body>**

 **<h1>**

 **Fibonacci-Funktion (Eingabe)**

 **</h1>**

 **<h2>**

```
Bitte Zahlwert für Berechnung eingeben:
     <form name="formular" action="fibonacci2b.php">
           <input type="text" name="eingabe"
             value="0"><br>
           <input type="submit" value="Berechnen">
     </form> 
  </h2>
</body>
</html>
```
#### Datei fibonacci2a.html

#### **Fibonacci-Funktion mit PHP (Version 2): Ergebnisseite**

```
<body>
   <h1>
          Fibonacci-Funktion (Ergebnis)
   </h1>
   <h2>
          <?php
               $eingabe = $_REQUEST['eingabe']; 
               function fib($n)
                       { Fibonacci berechnen };
               echo "fib($eingabe) = ";
               echo fib($eingabe);
               echo "<br>";
          ?>
          <br>
          <a href="fibonacci2a.html">Neue Berechnung</
  a>
   </h2>
</body> Datei fibonacci2b.php
```
# **GET- und POST-Methode in HTTP**

- Das Hypertext Transfer Protocol (HTTP) unterstützt zwei Methoden, Parameterwerte an aufgerufene Dokumente zu übergeben
- GET-Methode:
	- Variablenwerte werden als Bestandteil der URL codiert und übergeben: **http://host.dom/pfad/fibonacci2.php?eingabe=12**
	- Damit können Parameterangaben auch durch Eintippen der URL gemacht werden (ohne Formular)
	- Geeignet für einfache Abfragen
- POST-Methode:
	- Variablenwerte werden nicht in der URL codiert
	- Webserver wartet auf anschließende Übertragung der Variablenwerte (Einlesen vom Standard-Eingabekanal)
	- (Etwas) schwerer von außen zu "manipulieren"
- HTML: Attribut **method** beim Formular-Tag **<form>**
	- **method="get"** (default!) oder **method="post"**

#### **Server-Skripte vs. Client-Skripte**

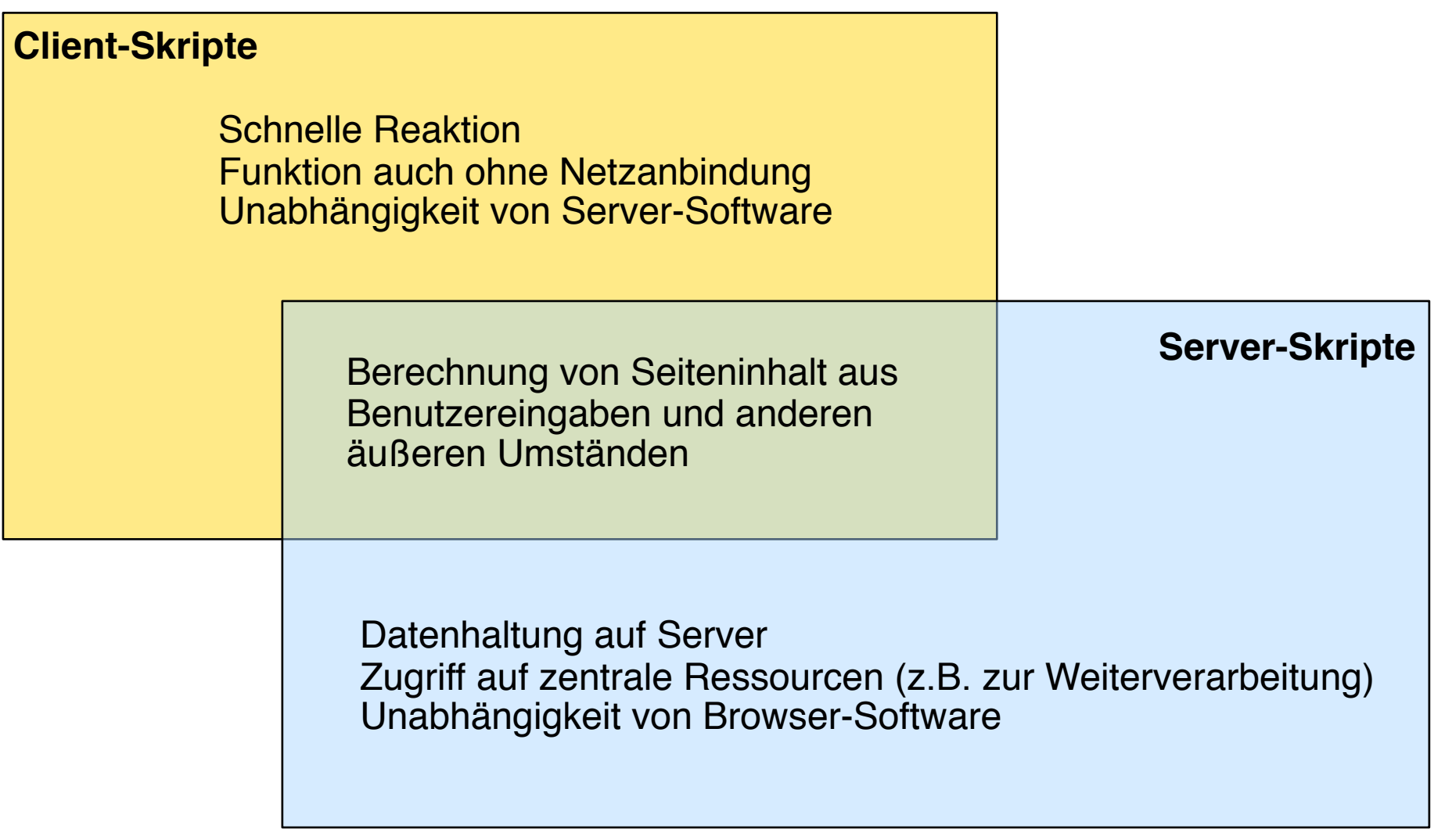

# **AJAX**

- Asynchronous JavaScript and XML
- Konzept der asynchronen Datenübertragung zwischen Server und Browser
- Kann innerhalb einer HTML-Seite eine HTTP-Anfrage durchführen, ohne die Seite komplett neu laden zu müssen
- Interessanter Kompromiss: Kombination bekannter **Technologien**
- Neuerdings in aller Munde (Web 2.0)

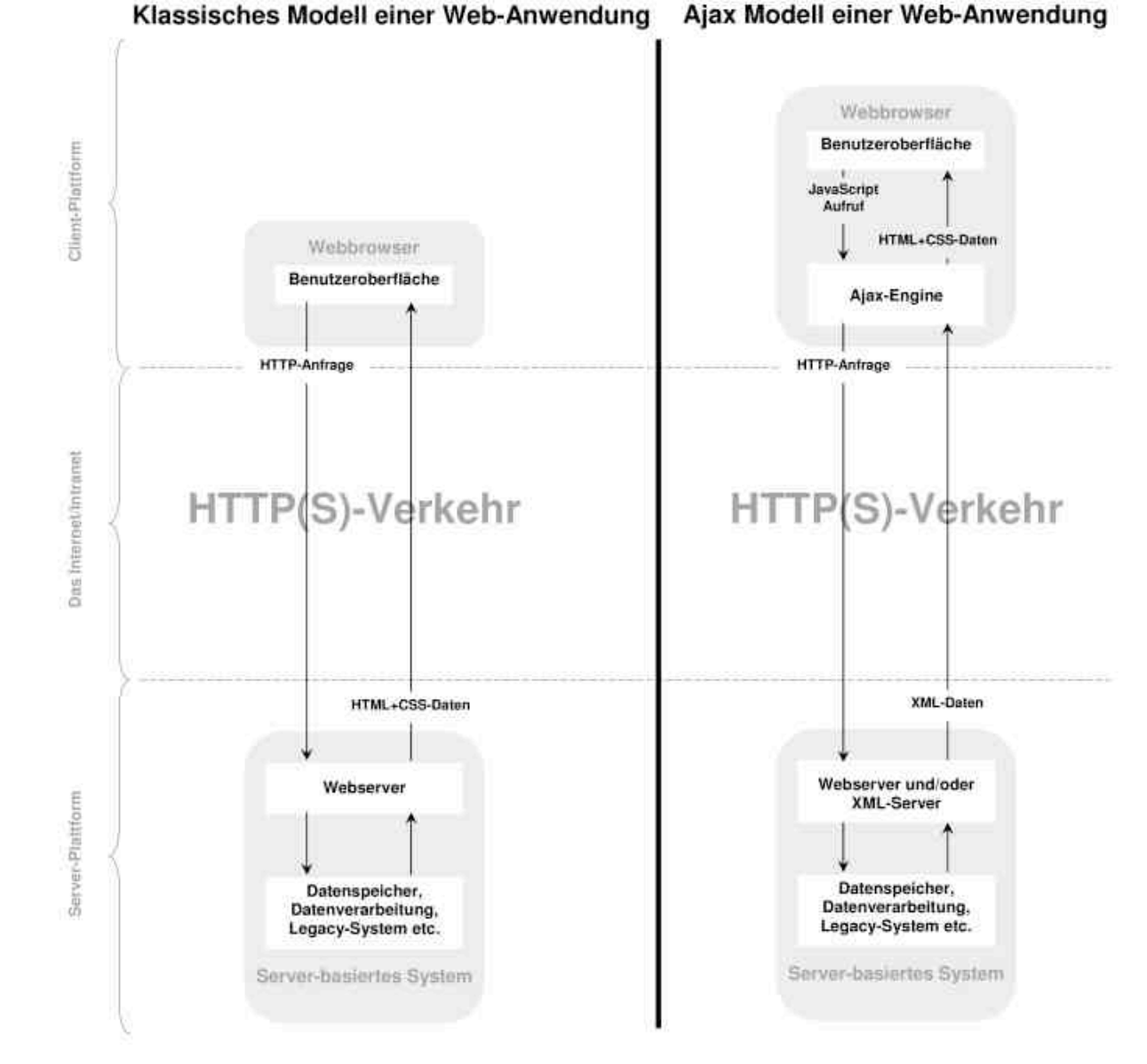

**Ludwig-Maximilians-Universität München Medieninformatik! ! Prof. Hußmann Digitale Medien WS 2009/2010 – 10 –**